## So finden Sie die PAUSCH GmbH

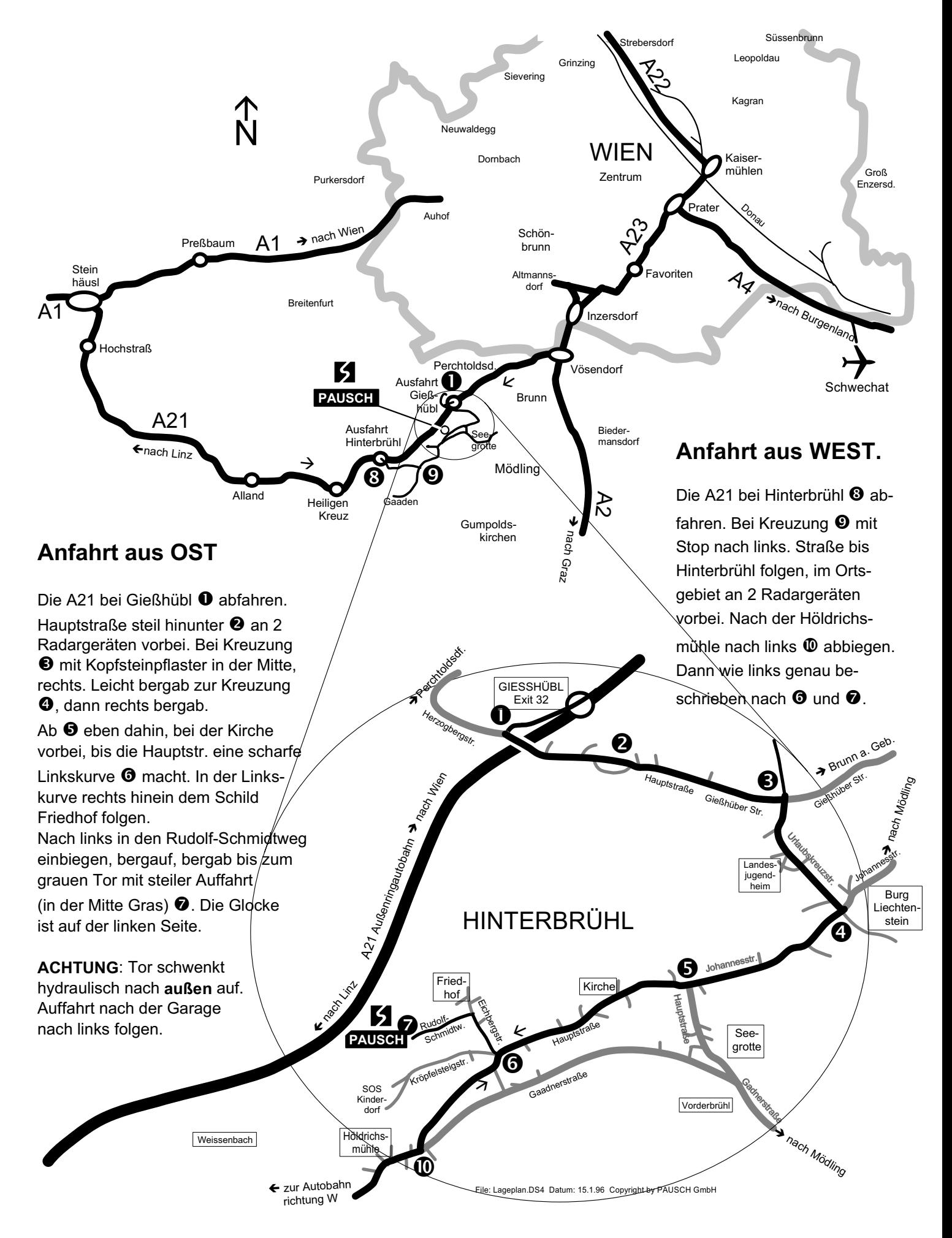